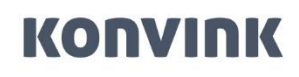

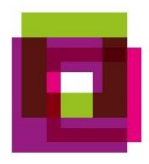

**Konvink in der Grundbildung**

## **FAQ – Häufige Fragen und Antworten zum Bewertungstool**

Stand: 06.07.2023

Konvink AG Riedtlistrasse 15a 8006 Zürich www.konvink.ch

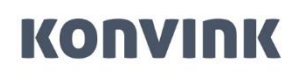

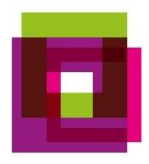

#### Frage: Was ist nach dem ersten Semester gemäß Gesetz für Lernende und Lehrbetrieb obligatorisch?

Antwort: Nach dem ersten Semester sind folgende Elemente obligatorisch:

- Selbsteinschätzung der Lernenden
- Fremdeinschätzung durch den Lehrbetrieb
- Bildungsbericht durch den Lehrbetrieb

Derzeit müssen Sie den Bildungsbericht im Betrieb abspeichern. Ab Herbst 2023 wird ein neues Ausbildungs-Cockpit für Berufsbildner/innen eingeführt, in dem alle Bildungsberichte chronologisch gespeichert werden.

#### Frage: Gibt es in Konvink Materialien zur Durchführung von Qualifikationsgesprächen? Zählen diese Gespräche zur QV-Note? Wo trage ich sie ein?

Antwort: Als Berufsbildner/in finden Sie Informationen zur Nutzung von Konvink und zur Durchführung von Qualifikationsgesprächen in der Box "Für Berufsbildner/innen" -> "Arbeiten mit Konvink". Im Schritt 4 "Qualifikationsgespräch zielgerichtet führen" wird das Vorgehen beschrieben. Die Bildungsberichte werden nur von Berufsbildenden ausgefüllt.

#### Frage: Wie funktioniert die Übermittlung an DBLAP2 bei unterschiedlichen E-Mailadressen?

Antwort: Die Mailadressen für die Anmeldung bei Konvink und DBLAP2 müssen für die Übermittlung übereinstimmen. Sollte dies nicht der Fall sein, kommt eine entsprechende Systemmeldung.

Um das Problem zu beheben haben Sie zwei Optionen:

#### Option 1:

- Passen Sie Ihre Mailadresse auf Konvink an
- Dies kann unter «Mein Profil» ausgeführt werden

#### Option 2:

– Melden Sie sich beim Kanton, um die E-Mail-Adresse auf der DBLAP2 zu ändern (falls Sie die Mailadresse auf Konvink nicht anpassen möchten)

#### Frage: Wo auf Konvink finde ich die Übersicht der Beurteilungskriterien?

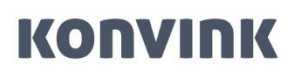

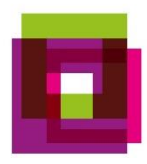

Antwort: Diese finden Sie im Bewertungstool und als Hilfsmittel zum Download im Bereich für Berufsbildner/innen unter «Bewertungstool und Ausbildungscockpit».

Frage: Bei uns ist das HR für die Eingabe auf DBLAP verantwortlich, die Beurteilung wird jedoch von den Berufsbildner/innen in der Filiale vorgenommen. Geht das jetzt nicht mehr?

Antwort: Dies funktioniert auch in Zukunft noch. Das HR importiert auf Konvink die Lernenden und die Berufsbildner/innen übernehmen dann die Lernenden.

#### Frage: Bei Grossbetrieben haben wir ein Login für alle Lernbegleiter/innen bei DBLAP2, das heisst wir müssen das für jeden einzelne/n Lernende/n in jedem Kanton abändern bzw. ein Login für DBLAP2 erfassen lassen. Gibt es keine effizientere Lösung?

Antwort: Die Funktion der Unternehmensadministratoren bei DBLAP2 wird von der Arbeitsgruppe geprüft, eine Lösung wird gesucht.

Frage: Sobald die/der Vorgesetzte zur Notenübermittlung die Freigabe an den Praxisausbildner/in erteilt, hat er dann trotzdem noch dieselben Einblicke wie vorher?

Antwort: Ja, er hat auch weiterhin den Einblick.

Frage: Kann das HR die unterzeichneten Bildungsberichte für die Berufsbildner/innen hochladen? Wenn Lernende an die Berufsbildner/innen freigegeben werden, sieht das HR diese noch?

Antwort: Ja das HR sieht diese noch.

#### Frage: Kann ich die Erfahrungsnote ebenfalls nur erstellen, wenn der Lernende mich einlädt?

Antwort: Nein. Erfahrungsnoten können Sie ohne Einladung erstellen.

#### Frage: Wird die Erfahrungsnote und Standortbestimmung 1x im Jahr erfasst, oder pro Semester?

Antwort: Die Selbst- und Fremdeinschätzung mithilfe des Kompetenzraster erfolgt jeweils halbjährlich und dient als Grundlage für das Qualifikationsgespräch. Die Vergabe der Erfahrungsnote wird je nach Grundbildung halbjährlich oder jährlich vergeben. Dem Ausbildungsplan im Kompetenzkompass können Sie diese Information ebenfalls entnehmen.

# **KONVINK**

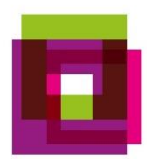

#### Frage: Man spricht die ganze Zeit von DBLAP2, ich habe keine Zugangsdaten erhalten, wo muss ich mich melden?

Antwort: Eine erste Anlaufstelle bei fehlendem DBLAP2 Zugang ist sicherlich noch das HR bei Ihnen in der Unternehmung. Ansonsten bei der Lehraufsicht des Kantons nachfragen.

#### Frage: Für den 2 Semester Bildungsbericht und Erfahrungsnote wird diese auch erst ab 23.06 in Konvink zur Verfügung gestellt im Ausbildungscockpit?

Antwort: Ja das ist so. Die Erfahrungsnote wird erst dann ersichtlich sein, der Bildungsbericht grundsätzlich ist jetzt schon verfügbar, jedoch noch auf dem alten Weg.

#### Frage: Können Sie den Link nochmals senden für die Bewertung?

Antwort:<https://www.bds-fcs.ch/de/Digitale-Medien/Download-Center?category=54> Hier kann man den Prüfungsraster Erfahrungsnote Bildung in beruflicher Praxis herunterladen.

## Frage: Ist der Beurteilungsbogen danach auf Konvink aufgeschaltet oder muss dieser immer auf der BDS-Seite runtergeladen werden?

Antwort: Die Kriterien sind anschliessend alle auf Konvink aufgeschaltet und können dort direkt bearbeitet werden.

## Frage: Wie genau gelange ich denn zu dem Bewertungstool bzw. dem Bewertungsbogen? Ich finde es nicht auf Konvink.

Antwort: Dies wird erst es erst ab dem 23. Juni 2023 auf Konvink sein. Zu finden dann unter dem Dashboard in der Box Ausbildungscockpit.

## Frage: Wird es Seitens BDS gewünscht die Eltern bei diesen Gesprächen anwesend zu haben?

Antwort: Ob die Eltern an den Gesprächen anwesend sind, ist den Betrieben überlassen. Wenn der Lernende/ die Lernende unter 18 Jahren ist, muss die/der gesetzliche Vertreter/in die Gesprächsunterlagen unterzeichnen.

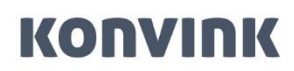

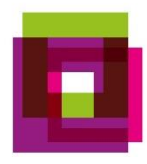

Frage: Ich bin in der DBLAP2 als Vorgesetzte/Berufsbildnerin erfasst, einen Konvink-Zugang habe ich allerdings nicht, da die Betreuung vor Ort von der praxisbildenden Person übernommen wird. Entsprechend hat sie den Konvink-Zugang, ist aber nicht in der DBLAP2 hinterlegt. Kann ich die E-Mailadresse auf DBALP auch nur vorübergehend auf die praxisbildende Person anpassen, damit sie den Datenimport auf Konvink machen kann und im Anschluss, dann wieder auf meine E-Mailadresse ändern?

Antwort: Die Berechtigung für den Konvink-Nutzer wird am besten über die ganze Ausbildungsdauer erteilt. Die Schnittstelle zwischen DBLAP2 und Konvink wird beim Importieren, aber auch beim Einreichen der Erfahrungsnoten benötigt.

Wir schlagen vor, dass Sie für beide Plattformen eine gemeinsame E-Mail ver[wenden. \(z.B. berufsbildung@i](mailto:berufsbildung@ihrefirma.ch)hrefirma.ch)

#### Frage: Kann man bei der Beurteilung noch Änderungen vornehmen, bis man es übermittelt?

Antwort: Sie können den Beurteilungsprozess jederzeit unterbrechen, zwischenspei-chern und noch Änderungen vornehmen. Sobald Sie die Beurteilung definitiv abschliessen, kann nichts mehr geändert werden.